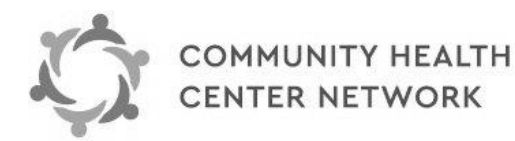

**Please Don't Handwrite!**

Type in the data and fax from your system. You can save the PDF file. All **bolded fields** are required.

## **Prior Authorization Request**

 **Fax:** (510) 297-0222 **Telephone:** (510) 297-0220

Authorizations are contingent upon member's eligibility, medical necessity, and covered services, and are not a guarantee of payment. The provider is responsible for verifying member's eligibility on the date of service. Procedure must be a covered benefit. REMAINING BALANCE MAY NOT BE BILLED TO THE PATIENT.

Please verify eligibility using either: Web: [https://connect.chcnetwork.org](https://connect.chcnetwork.org/) or CHCN Customer Services: (510) 297-0220.

**TYPE OF REQUEST** (please select only one): **REQUESTING PROVIDER**

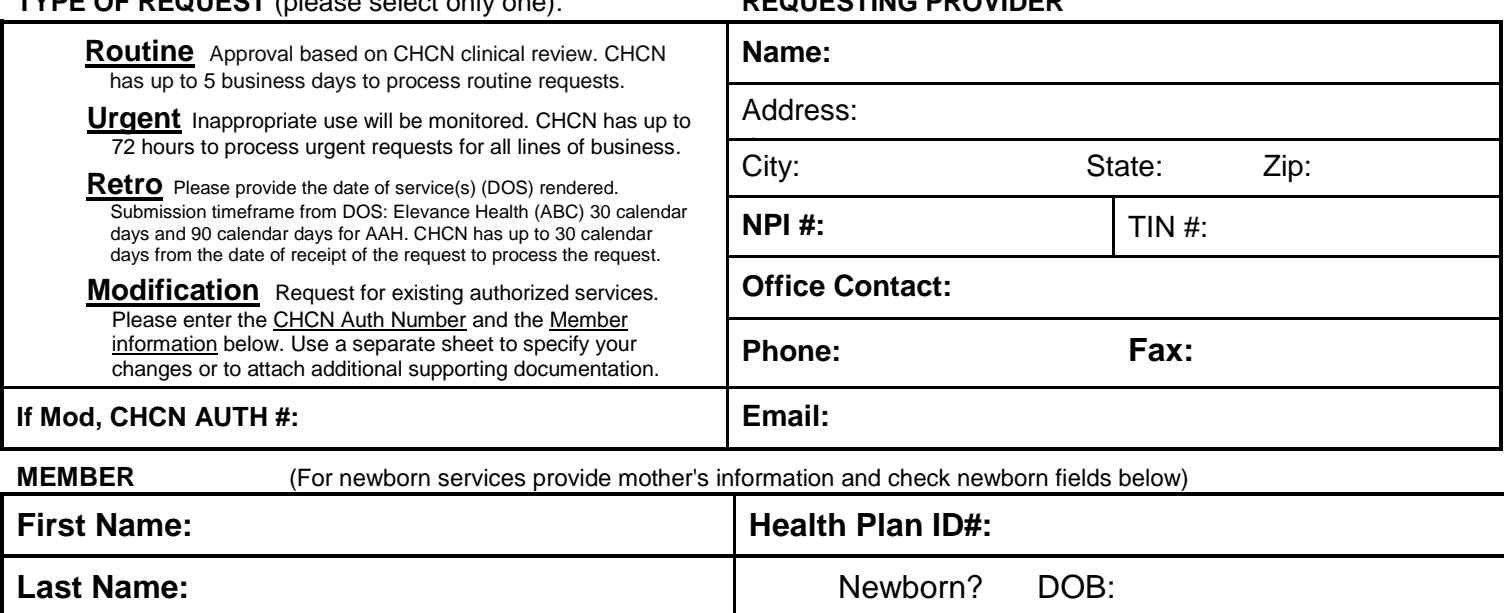

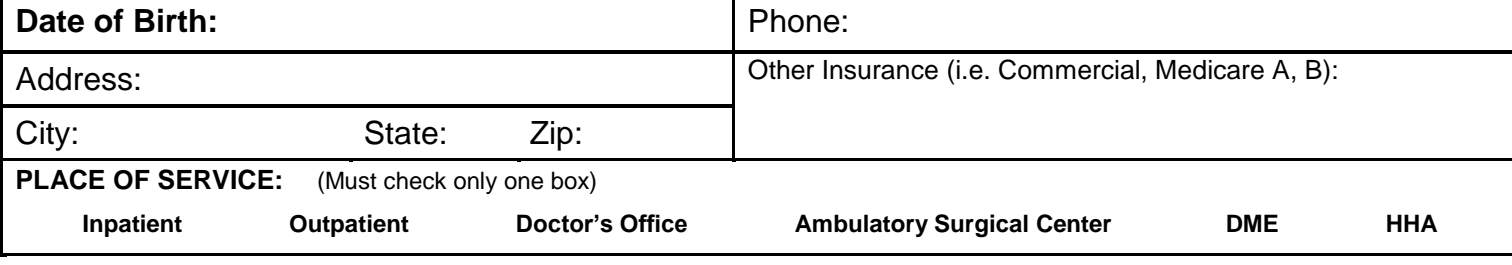

## **AUTHORIZE TO**

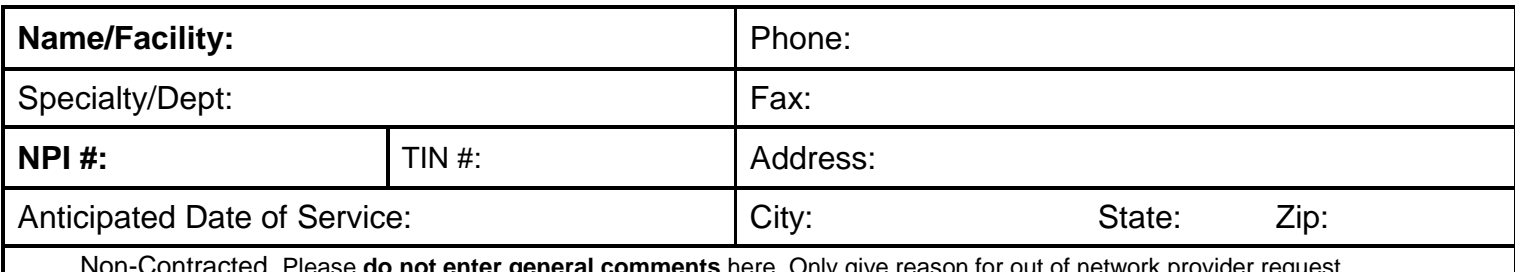

Non-Contracted. Please **do not enter general comments** here. Only give reason for out of network provider request.

## **DIAGNOSES / SERVICE CODES Only enter the code, modifier, and quantity. Do not enter text.**

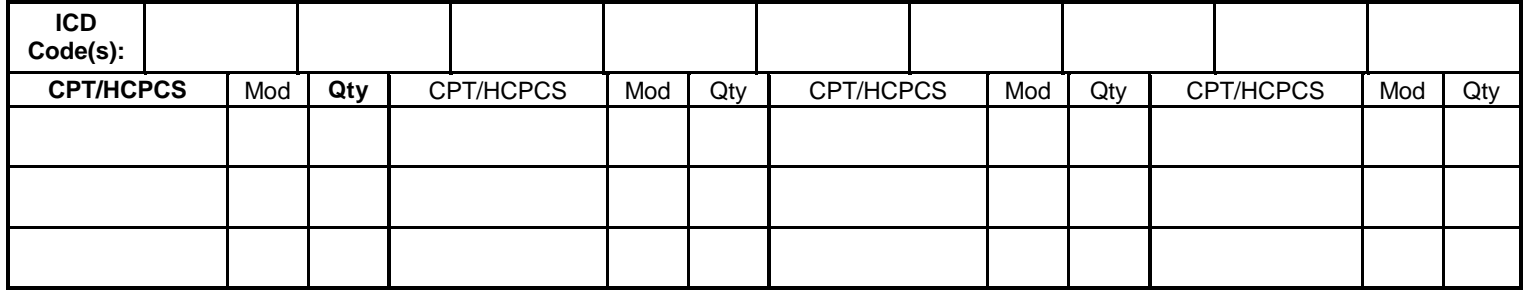